# Simple example of Sweave

### Aedin Culhane

### November 3, 2011

## Contents

| 1 | Introduction         |   |  |
|---|----------------------|---|--|
|   | Including a Plot     | 1 |  |
|   | 2.1 More on Plots    | 2 |  |
|   | 2.2 Creating a table | 3 |  |
|   | 2.3 More on tables   | 4 |  |
| 3 | SessionInfo          | 5 |  |

### 1 Introduction

Just a simple introduction to Sweave.

> a = 1

> b = 4

> a + b

[1] 5

> print("hello")

[1] "hello"

We can call R commands from the text. For example a+b=5

# 2 Including a Plot

Now for a plot. Note we include fig=TRUE, which prints the plot within the document

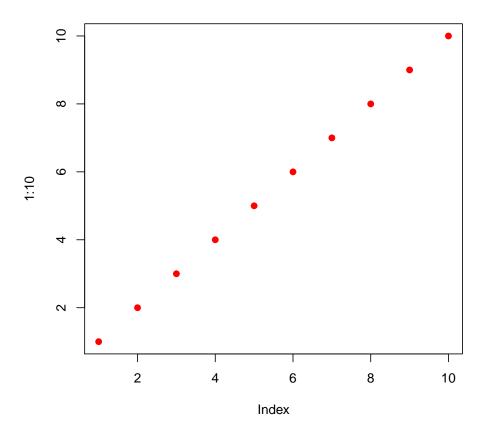

Thats it.... simple hey!

### 2.1 More on Plots

To make the plot a little nicer, we can add a caption. Also lets change the size of the plot to be 4" in height and 6" in width

```
> par(mfrow = c(1, 2))
> plot(1:10, col = "green", pch = 21)
> barplot(height = sample(1:10, 5), names = LETTERS[1:5], col = 1:5)
```

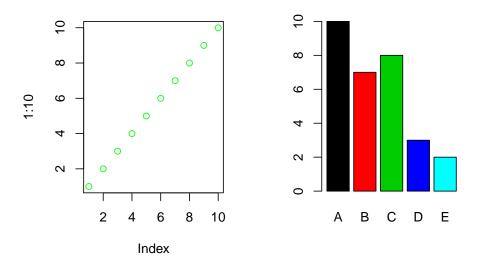

Figure 1: Plot of 1:10 and a bar plot beside it in a figure that is 4x6 inches

### 2.2 Creating a table

Lets include a table using the dataset, which is included in the default core installation of R. It contains the height and weight of 15 women.

```
> require(xtable)
> myTable <- summary(women)</pre>
```

We can manually encode a table in latex

```
Min.: 58.0 Min.: 115.0

1stQu.: 61.5 1stQu.: 124.5

Median: 65.0 Median: 135.0

Mean: 65.0 Mean: 136.7

3rdQu.: 68.5 3rdQu.: 148.0

Max.: 72.0 Max.: 164.0
```

But it is much easier to use the package *xtable*. We use the function require to load the package.

```
> xtab <- xtable(myTable)
> print(xtab, floating = FALSE)
```

|   | height         | weight          |
|---|----------------|-----------------|
| 1 | Min. :58.0     | Min. :115.0     |
| 2 | 1st Qu.:61.5   | 1st Qu.:124.5   |
| 3 | Median $:65.0$ | Median $:135.0$ |
| 4 | Mean $:65.0$   | Mean : $136.7$  |
| 5 | 3rd Qu.:68.5   | 3rd Qu.:148.0   |
| 6 | Max. :72.0     | Max. :164.0     |

### 2.3 More on tables

Let make the table nice. Lets exclude the row numbers and include a caption on the table. We can also tag the table so we reference Table 1 in the text

```
> xtab2 <- xtable(myTable, caption = "Summary of women data", label = "Table:women")
> print(xtab2, include.rownames = FALSE)
```

| height         | weight          |
|----------------|-----------------|
| Min. :58.0     | Min. :115.0     |
| 1st Qu.:61.5   | 1st Qu.:124.5   |
| Median $:65.0$ | Median $:135.0$ |
| Mean $:65.0$   | Mean: 136.7     |
| 3rd Qu.:68.5   | 3rd Qu.:148.0   |
| Max. $:72.0$   | Max. :164.0     |

Table 1: Summary of women data

## 3 SessionInfo

#### > sessionInfo()

R version 2.12.2 (2011-02-25)

Platform: i386-pc-mingw32/i386 (32-bit)

#### locale:

- [1] LC\_COLLATE=English\_United States.1252
- [2] LC\_CTYPE=English\_United States.1252
- [3] LC\_MONETARY=English\_United States.1252
- [4] LC\_NUMERIC=C
- [5] LC\_TIME=English\_United States.1252

#### attached base packages:

[1] stats graphics grDevices utils datasets methods base

#### other attached packages:

[1] xtable\_1.5-6